# <span id="page-0-0"></span>Atmel

# **ATAES132A Firmware Development Library**

# **USER GUIDE**

# **Introduction**

This user guide describes how to use the Atmel® CryptoAuthentication<sup>™</sup> ATAES132A Firmware Development Library with a customized security project and how to tune it towards the hardware. To fully understand this document, it is required to have the library code base.

The ATAES132A is fully backwards compatible with the ATAES132. As a result, the ATAES132A library is an extension of the ATAES132 library. There are additional definitions added into ATAES132 library to support ATAES132A specific commands.

# **Features**

- Layered and Modular Design
- Compact and Optimized for 8- and 32-bit Microcontrollers
- Easy to Port
- Supports I<sup>2</sup>C and SPI Communication
- Distributed as Source Code

# **Table of Contents**

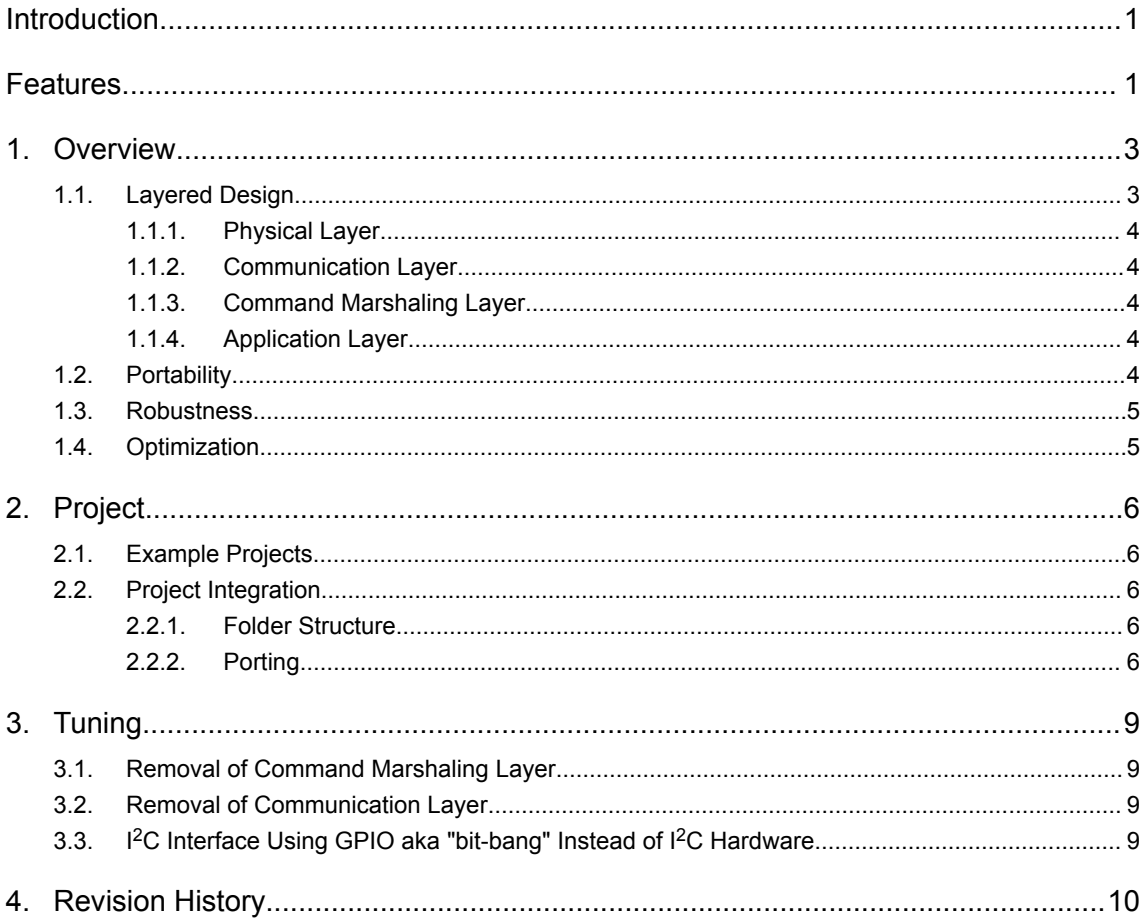

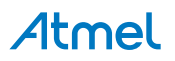

# <span id="page-2-0"></span>**1. Overview**

# **1.1. Layered Design**

The library consists of logically layered components in each successive layer. Since the library is distributed as C source code, a customer application project can use or include specific parts of the library code. For instance, compile and link the command marshaling layer functionality or exclude it. For an embedded application that only wants authentication from the device, it would make sense for that application to construct the byte stream per the device specification and communicate directly with the silicon via one of the communication methods available. This would generate the smallest code size and simplest code.

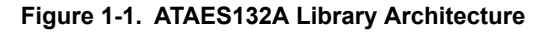

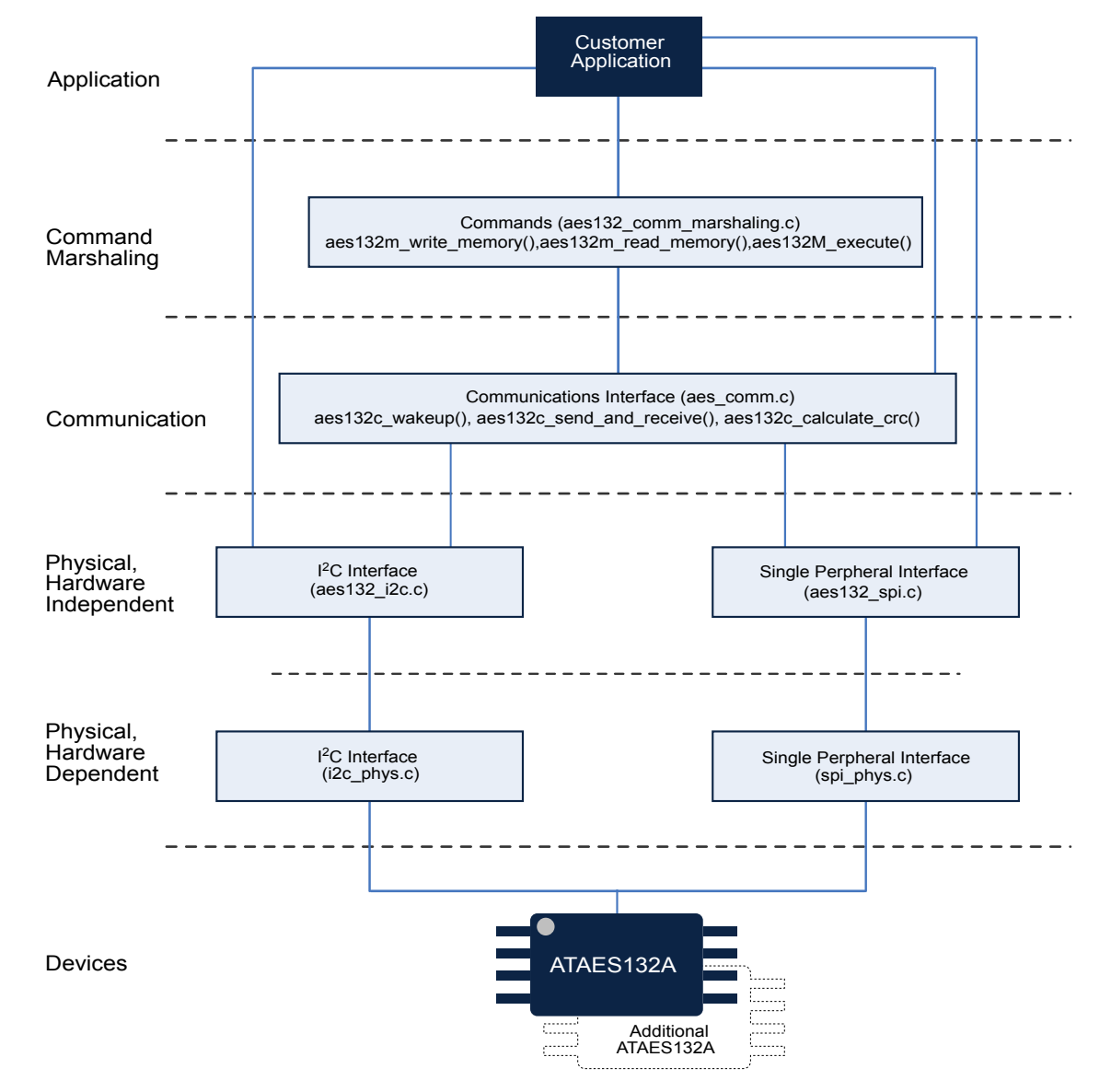

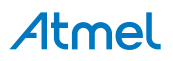

#### <span id="page-3-0"></span>**1.1.1. Physical Layer**

The Physical layer is divided into hardware-dependent and hardware-independent parts. Two physical interfaces are provided:

- $\cdot$  I<sup>2</sup>C Interface
- Serial Peripheral Interface (SPI)

The Physical layer provides a common calling interface that abstracts the hardware. By keeping the hardware-independent function names the same for the interfaces, the driver modules can easily be exchanged in a project/makefile without touching the source code.

The hardware-dependent layer of the interface provides the mechanism to port to virtually any microcontroller. The developer only needs to implement the communication primitives for the supported interface protocol of choice, i.e.  $1<sup>2</sup>C$  or SPI. For most systems, this is the only change needed to fulfill porting requirements.

As examples, Atmel provides an implementation of the  $I<sup>2</sup>C$  and SPI interfaces for Atmel | SMART SAM D ARM<sup>®</sup> Cortex<sup>®</sup>-M0+ based microcontrollers.

#### **1.1.2. Communication Layer**

The Communication layer provides a straightforward conduit for data exchange between the device and the application software. Data exchange is based on sending a command and reading its response after command execution. This layer retries a communication sequence in case of certain communication errors reported by the Physical layer or the Device Status Register, or when there is an inconsistent response packet (value in Count byte, CRC).

#### **1.1.3. Command Marshaling Layer**

The Command Marshaling layer is built on top of the Communication layer to implement commands that the device supports. Such commands are assembled or marshaled into the correct byte streams expected by the device.

#### **1.1.4. Application Layer**

The Application Layer provides a high level abstraction of security commands to facilitate fast deployment of custom security requirements without having to deal granular cryptographic transaction minutiae.

### **1.2. Portability**

The library has been tested for building applications and running them without errors for several target platforms, including the Atmel AVR 8 bit MCU family and SAM D ARMCortex-M0+ based microcontrollers. To make porting the library to a different target as easy as possible, specific coding rules were applied:

- No structures are used to avoid any "packed" and addressing issues on 32-bit targets.
- Functions in hardware-dependent modules (spi\_phys.c and i2c\_phys.c) do not "know" any specifics of the device. It will be easy to replace these functions with others from target libraries or with your own. Many I<sup>2</sup>C peripherals on 32-bit CPUs implement hardware-dependent module functionality. For such cases, porting involves discarding the hardware-dependent  $1<sup>2</sup>C$  module altogether and adapting the functions in the hardware-independent  $I<sup>2</sup>C$  module to the peripheral, or to an I2C library provided by the CPU manufacturer or firmware development tool.
- Where 16-bit variables are inserted into or extracted from a communication buffer (LSB first), no type casting is used  $[$  (uint8 t \*) &uint16 variable], but the MSB and LSB are calculated (msb = uint16 variable>> 8; lsb = uint16 variable & 0xFF). There is no need for a distinction between big-endian and little-endian targets.

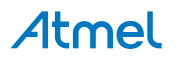

<span id="page-4-0"></span>• Delays and timeouts are implemented using loop counters instead of hardware timers. They need to be tuned to the specific CPU. If hardware or software timers are available in the system, possibly replace the pieces of the library that use loop counters with calls to those timer functions.

#### **1.3. Robustness**

The library applies retry mechanisms in its communication layer ( $a \text{e} \text{s} 132 \text{ comm.c}$ ) in case of communication failures. Therefore, there is no need for an application to implement such retries.

### **1.4. Optimization**

In addition to the size and speed optimizations left to the compiler, certain requirements were established for the code:

- Only 8- and 16-bit variables are used, and so there is no need to import 32-bit compiler libraries. This also makes the library run faster on 8-bit targets.
- The layered architecture makes it easy to reduce code size by removing layers and/or functions that are not needed in the project.
- Robustness is enhanced through features like error checking and automatic transaction retries where necessary.
- Arrays for certain commands and memory addresses are declared as "const," which allows compilers to skip copying such arrays to RAM at startup.

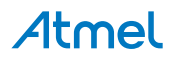

# <span id="page-5-0"></span>**2. Project**

## **2.1. Example Projects**

Atmel provides example projects for SAM D ARMCortex-M0+ based micro-controllers. The fastest way to gain familiarity is to use an Atmel development kit, such as an Atmel SAM D21 Xplained Pro Evaluation Kit ([www.atmel.com/tools/atsamd21-xpro.aspx](http://www.atmel.com/tools/atsamd21-xpro.aspx)). With this and an integrated development environment such as the freely downloadable Atmel Studio<sup>®</sup> IDE [\(www.atmel.com/tools/ATMELSTUDIO.aspx](http://www.atmel.com/tools/ATMELSTUDIO.aspx)), makes it easy to quickly compile, download, and execute the example application that comes with the library.

# **2.2. Project Integration**

Integrating the library into the project is straightforward. What to modify in the physical layer modules and in certain header files is explained in the following subchapters. The header file "includes" do not contain paths, but only file names. Only one compilation switch to select the interface is used. The source code fully complies with the C99 coding standards, and also complies with ANSI C with the sole exception of use of both "//" and "/\*…\*/" styles for commenting, often overlooked by default configurations of most C compilers.

#### **2.2.1. Folder Structure**

All modules reside in one folder. Because of this, add either the entire folder to the project and then exclude the modules not needed from compilation, or add the modules that are needed one by one. Which modules to exclude from compilation depend on the interface used. The table below shows which modules to include in the project, based on that interface used. Modules belonging to unused interface must be excluded.

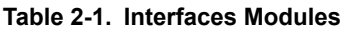

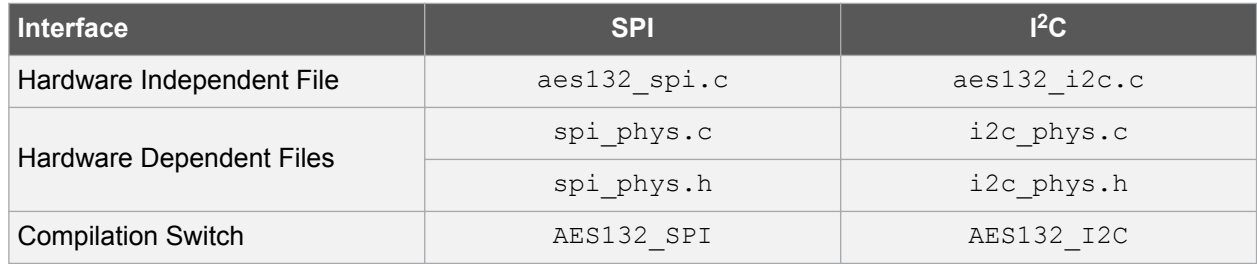

#### **2.2.2. Porting**

When porting the library to other targets or when using CPU clock speeds other than the ones provided by the examples, certain modules have to be modified, including the physical layer modules that will be used (SPI or  $I^2C$ ).

#### **2.2.2.1. Physical Layer Modules**

To port the hardware-dependent modules for SPI or  $1^2C$  to the target, there are several options:

- Implement the modules from scratch.
- Modify the SPI or I<sup>2</sup>C module(s) provided by the target library.
- Create a wrapper around the target library that matches the software interface of the ATAES132A library's Physical layer. For instance, the target library for  $I<sup>2</sup>C$  might use parameters of different type, number, or sequence than those in the i2c  $phys.c$  module [e.g.,

i2c send bytes(uint8 t count, uint8 t \*data) ].

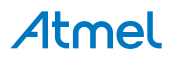

• Modify the calls to hardware-dependent functions in the hardware-independent module for the Physical layer ( $aest32$  spi.c /  $aest32$  i2c.c) to match the functions in the target library. The hardware-dependent module for  ${}^{12}C$  reflects a simple  ${}^{12}C$  peripheral, where single  ${}^{12}C$  operations can be performed (Start, Stop, Write Byte, Read Byte, etc.). Many targets contain more sophisticated I<sup>2</sup>C peripherals, where registers have to be loaded first with an I<sup>2</sup>C address, a Start or Stop condition, a data buffer pointer, etc. In such cases,  $a \in S132$  i2c.c has to be modified accordingly.

The hardware-dependent modules provided by Atmel use loop counters for timeout detection. When porting, either adjust the loop counter start values, which get decremented while waiting for flags to be set or cleared, or use hardware timers or timer services provided by a real-time operating system that is being used.

#### **2.2.2.2. Communication Layer Timeout Tuning**

The polling interval for SPI and I<sup>2</sup>C depends on each interface frequency and the CPU frequency, so they will need to be adjusted accordingly. These values are defined as

AES132 STATUS REG POLL TIME ACK and AES132 STATUS REG POLL TIME NACK in aes132 i2c.h and aes132 spi.h.

Two descriptions follow about how to establish the AES132\_STATUS\_REG\_POLL\_TIME\_ACK and AES132\_STATUS\_REG\_POLL\_TIME\_NACK.

- 1. With an oscilloscope or logic analyzer, measure the time it takes for one loop iteration in the inner do-while loop inside the aes132c\_send\_and\_receive function *or*
- 2. If the time for one device polling iteration cannot be measured, derive it by establishing three separate values:
	- The transmission time for one byte.
	- The transmission overhead time (for instance, setting peripheral registers or checking peripheral status).
	- The loop iteration time. Consider the following formulas:

Time to poll the device:

 $t_{\text{poll}} = t_{\text{comm}} + t_{\text{commoverhead}} + t_{\text{loop}}$ 

where:

$$
t_{comm(SPI)} = \frac{(4 \text{-bytes})(8 \text{-clocks})}{SPI\,Frequency}
$$

 $t_{\rm commoverhead(SPI)} = t_{\rm dataregister\, write} + t_{\rm dataregister\, read}$ 

$$
t_{comm(I2C, when I2C address gets "nacked")} = \left(\frac{(1 \cdot byte) (9 \cdot clocks)}{I^2 C Frequency}\right) + t_{start} + t_{stop}
$$

 $t_{\rm commoverhead}$ (I2C, when I2C address gets "nacked")  $=t_{\rm exxcutest}$  function  $^+$   $t_{\rm dataregister}$  write  $+~t_{executestop}$  function

$$
t_{comm(I2C, when I2C address gets "acked")} = \left(\frac{(5-bytes) (9-clocks)}{I^2C Frequency}\right) + 2\left(t_{start}\right) + t_{stop}
$$

# Atmel

 $t_{commoverhead(I2C,\,when\,I2C\,address\,gets\,"ack\,ed")}=2(t_{exexcutes\,function})+5(t_{datare\,gister\,write})$  $+~t_{executestop}$  function

 $t_{loop}=t_{loop(aes132\_send\_and\_receive)}$ (do while loop inside function)

SPI example, clocked at 8MHz:

$$
t_{comm(SPI)} = \frac{32}{8MHz} = 4.0 \mu s
$$

 $t_{commoverhead(SPI)} = 5.8 \mu s$ 

$$
t_{loop(SPI)} = 13.2 \mu s
$$

 $t_{\textit{poll(I2C, whenI2C, address gets "nacked")}} = 4.0 \mu s + 5.8 \mu s + 13.2 \mu s + 23.0 \mu s$ 

I <sup>2</sup>C example, clocked at 200kHz:

 $t_{comm(I2C, when I2C address gets "nacked")} = \frac{9}{200kHz} + 2.2\mu s + 0.8\mu s = 48.0\mu s$ 

 $t_{\rm commoverhead(I2C,~when~I2C~address~gets~"nacked") = ~18.6 \mu s$ 

 $t_{comm(I2C, when I2C address gets "acked")} = \frac{(5)(9)}{200kHz} + 2(2.2\mu s) + 0.8\mu s = 230.2\mu s$ 

 $t_{commoverhead(I2C, \textit{when I2C address gets "acked")} = \, 27.3 \mu s$ 

 $t_{loop(IZC)} = 13.0 \mu s$ 

 $t_{\textit{poll(I2C, when I2C address gets "nacked")}} = 48.0 \mu s + \ 18.6 \mu s + \ 13.0 \mu s = \ 79.6 \mu s$ 

 $t_{\textit{poll(I2C, when I2C address gets "acked")}} = 230.2\mu s + 27.3\mu s + 13.0\mu s = 270.5\mu s$ 

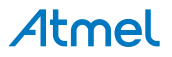

# <span id="page-8-0"></span>**3. Tuning**

By optionally trading-off convenient features like automatic error retries and/or modularity, the code size can be optimized and the execution speed improved. This chapter describes a few areas where one could tune the library towards even smaller code size and/or faster execution. As most of such modifications affect size and speed, they are described in unison.

# **3.1. Removal of Command Marshaling Layer**

This modification achieves the maximum reduction of code size, but removing the command marshaling layer may require more than cursory familiarity with the library. It does not need any modifications of the library code.

## **3.2. Removal of Communication Layer**

This modification probably achieves the maximum of a combined reduction of code size and increase in speed, but at the expense of communication robustness and ease of use. It does not need any modifications of the library code. Without the presence of the communication layer, an application has to provide the CRC for commands it is sending and for evaluating the status byte in the response. The application can still use any definitions contained it might need in  $a e s 132$  comm. h, such as the codes for the response status byte.

There are other ways to reduce code size and increase the speed of the communication layer. It is either possible to remove the CRC check on responses or disable retries by setting AES132 RETRY COUNT ERROR and AES132 RETRY COUNT RESYNC in aes132 comm.h to zero.

#### **3.3. I <sup>2</sup>C Interface Using GPIO aka "bit-bang" Instead of I2C Hardware**

Usually, the maximum  $l^2C$  frequency supported by an  $l^2C$  hardware is 400kHz. When implemented on a fast processor, the I<sup>2</sup>C bit-bang can be chosen over I<sup>2</sup>C hardware to allow the I<sup>2</sup>C frequency to be more than 400kHz. The maximum I2C frequency which can be reached by using the bit-bang method depends on the CPU clock, GPIO pin sink current, and I<sup>2</sup>C pull-up resistor value.

**Note:** Although the bit-bang implementation can reach a higher frequency, the maximum I<sup>2</sup>C frequency supported by the ATAES132A device is 1Mhz; therefore, the I2C bit-bang frequency should *not* be set to be higher than 1Mhz.

A theory and example code for I2C bit-bang implementation on AVR microcontroller is described in the application note, "Atmel AVR156: TWI Master Bit Bang Driver" located at [www.atmel.com/Images/](http://www.atmel.com/Images/doc42010.pdf) [doc42010.pdf.](http://www.atmel.com/Images/doc42010.pdf)

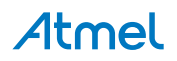

# <span id="page-9-0"></span>**4. Revision History**

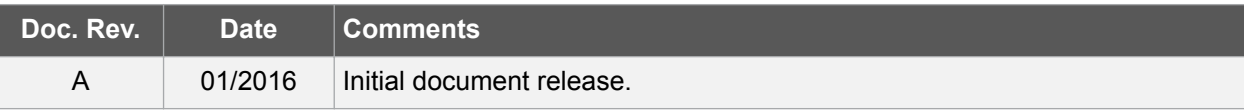

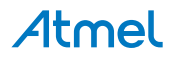

#### Atmel Enabling Unlimited Possibilities®

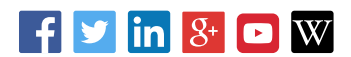

**Atmel Corporation** 1600 Technology Drive, San Jose, CA 95110 USA **T:** (+1)(408) 441.0311 **F:** (+1)(408) 436.4200 **| [www.atmel.com](http://www.atmel.com)**

© 2016 Atmel Corporation. / Rev.: Atmel-8759A-CryptoAuth-ATAES132A-FW-Dev-Library\_User Guide-01/2016

Atmel®, Atmel logo and combinations thereof, Enabling Unlimited Possibilities®, CryptoAuthentication™, Studio® and others are registered trademarks or trademarks of Atmel Corporation in U.S. and other countries. ARM®, ARM Connected® logo, Cortex®, and others are the registered trademarks or trademarks of ARM Ltd. Other terms and product names may be trademarks of others.

DISCLAIMER: The information in this document is provided in connection with Atmel products. No license, express or implied, by estoppel or otherwise, to any intellectual property right is granted by this document or in connection with the sale of Atmel products. EXCEPT AS SET FORTH IN THE ATMEL TERMS AND CONDITIONS OF SALES LOCATED ON THE ATMEL WEBSITE, ATMEL ASSUMES NO LIABILITY WHATSOEVER AND DISCLAIMS ANY EXPRESS, IMPLIED OR STATUTORY WARRANTY RELATING TO ITS PRODUCTS INCLUDING, BUT NOT LIMITED TO, THE IMPLIED WARRANTY OF MERCHANTABILITY, FITNESS FOR A PARTICULAR PURPOSE, OR NON-INFRINGEMENT. IN NO EVENT SHALL ATMEL BE LIABLE FOR ANY DIRECT, INDIRECT, CONSEQUENTIAL, PUNITIVE, SPECIAL OR INCIDENTAL DAMAGES (INCLUDING, WITHOUT LIMITATION, DAMAGES FOR LOSS AND PROFITS, BUSINESS INTERRUPTION, OR LOSS OF INFORMATION) ARISING OUT OF THE USE OR INABILITY TO USE THIS DOCUMENT, EVEN IF ATMEL HAS BEEN ADVISED OF THE POSSIBILITY OF SUCH DAMAGES. Atmel makes no representations or warranties with respect to the accuracy or completeness of the contents of this document and reserves the right to make changes to specifications and products descriptions at any time without notice. Atmel does not make any commitment to update the information contained herein. Unless specifically provided otherwise, Atmel products are not suitable for, and shall not be used in, automotive applications. Atmel products are not intended, authorized, or warranted for use as components in applications intended to support or sustain life.

SAFETY-CRITICAL, MILITARY, AND AUTOMOTIVE APPLICATIONS DISCLAIMER: Atmel products are not designed for and will not be used in connection with any applications where the failure of such products would reasonably be expected to result in significant personal injury or death ("Safety-Critical Applications") without an Atmel officer's specific written consent. Safety-Critical Applications include, without limitation, life support devices and systems, equipment or systems for the operation of nuclear facilities and weapons systems. Atmel products are not designed nor intended for use in military or aerospace applications or environments unless specifically designated by Atmel as military-grade. Atmel products are not designed nor intended for use in automotive applications unless specifically designated by Atmel as automotive-grade.

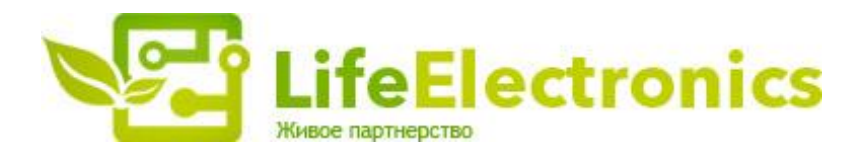

#### **ООО "ЛайфЭлектроникс" "LifeElectronics" LLC**

*ИНН 7805602321 КПП 780501001 Р/С 40702810122510004610 ФАКБ "АБСОЛЮТ БАНК" (ЗАО) в г.Санкт-Петербурге К/С 30101810900000000703 БИК 044030703* 

 *Компания «Life Electronics» занимается поставками электронных компонентов импортного и отечественного производства от производителей и со складов крупных дистрибьюторов Европы, Америки и Азии.*

*С конца 2013 года компания активно расширяет линейку поставок компонентов по направлению коаксиальный кабель, кварцевые генераторы и конденсаторы (керамические, пленочные, электролитические), за счёт заключения дистрибьюторских договоров*

 *Мы предлагаем:*

- *Конкурентоспособные цены и скидки постоянным клиентам.*
- *Специальные условия для постоянных клиентов.*
- *Подбор аналогов.*
- *Поставку компонентов в любых объемах, удовлетворяющих вашим потребностям.*
- *Приемлемые сроки поставки, возможна ускоренная поставка.*
- *Доставку товара в любую точку России и стран СНГ.*
- *Комплексную поставку.*
- *Работу по проектам и поставку образцов.*
- *Формирование склада под заказчика.*
- *Сертификаты соответствия на поставляемую продукцию (по желанию клиента).*
- *Тестирование поставляемой продукции.*
- *Поставку компонентов, требующих военную и космическую приемку.*
- *Входной контроль качества.*
- *Наличие сертификата ISO.*

 *В составе нашей компании организован Конструкторский отдел, призванный помогать разработчикам, и инженерам.*

*Конструкторский отдел помогает осуществить:*

- *Регистрацию проекта у производителя компонентов.*
- *Техническую поддержку проекта.*
- *Защиту от снятия компонента с производства.*
- *Оценку стоимости проекта по компонентам.*
- *Изготовление тестовой платы монтаж и пусконаладочные работы.*

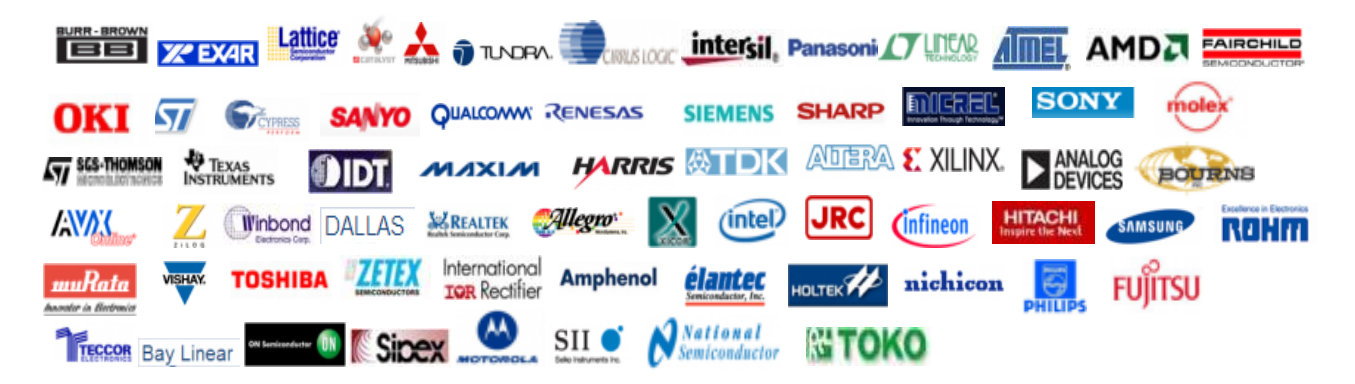

 *Tел: +7 (812) 336 43 04 (многоканальный) Email: [org@lifeelectronics.ru](mailto:org@lifeelectronics.ru)*

#### *www[.lifeelectronics.ru](http://lifeelectronics.ru/)*